<<InDesign CS5 >>

<<InDesign CS5 >>

- 13 ISBN 9787313074478
- 10 ISBN 7313074476

页数:152

PDF

http://www.tushu007.com

, tushu007.com

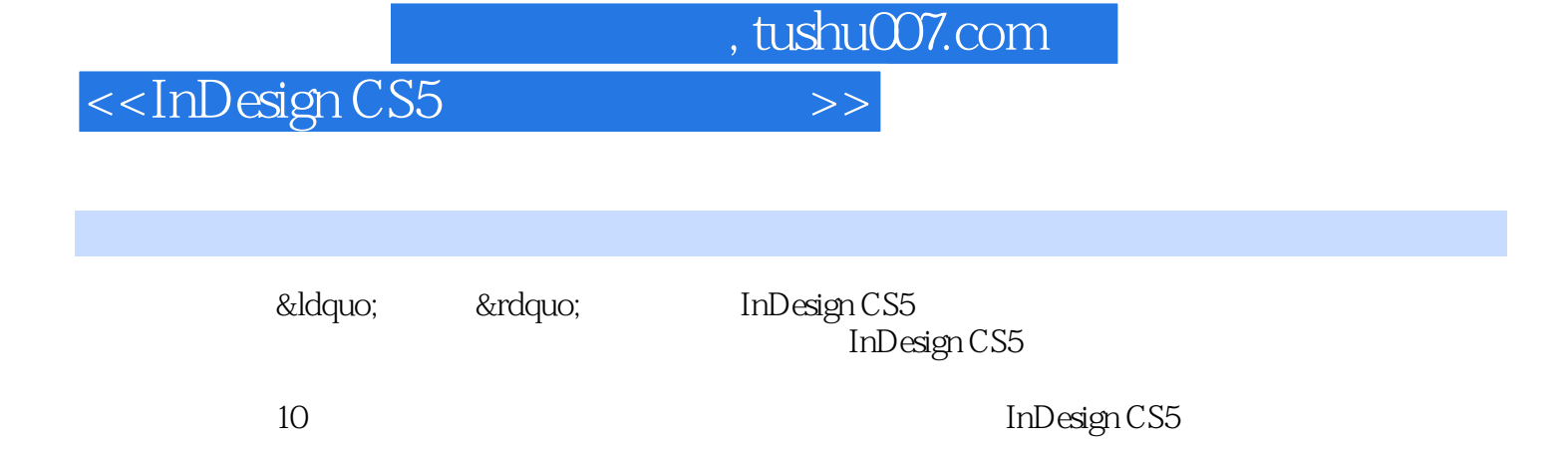

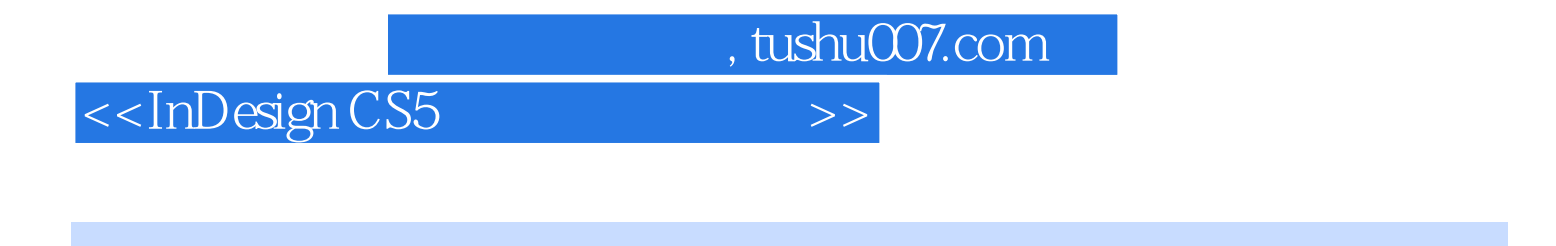

在2008年微软院校IT课程"校园之星"大赛中,所指导小组荣获"数字媒体"方

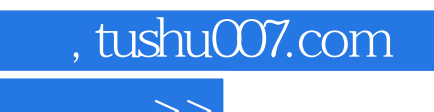

 $<<$ InDesign CS5  $>>$ 

Adobe InDesign CS5

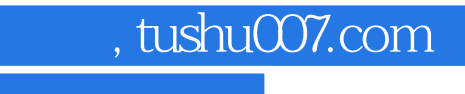

## $\le$ InDesign CS5 $\ge$

本站所提供下载的PDF图书仅提供预览和简介,请支持正版图书。

更多资源请访问:http://www.tushu007.com